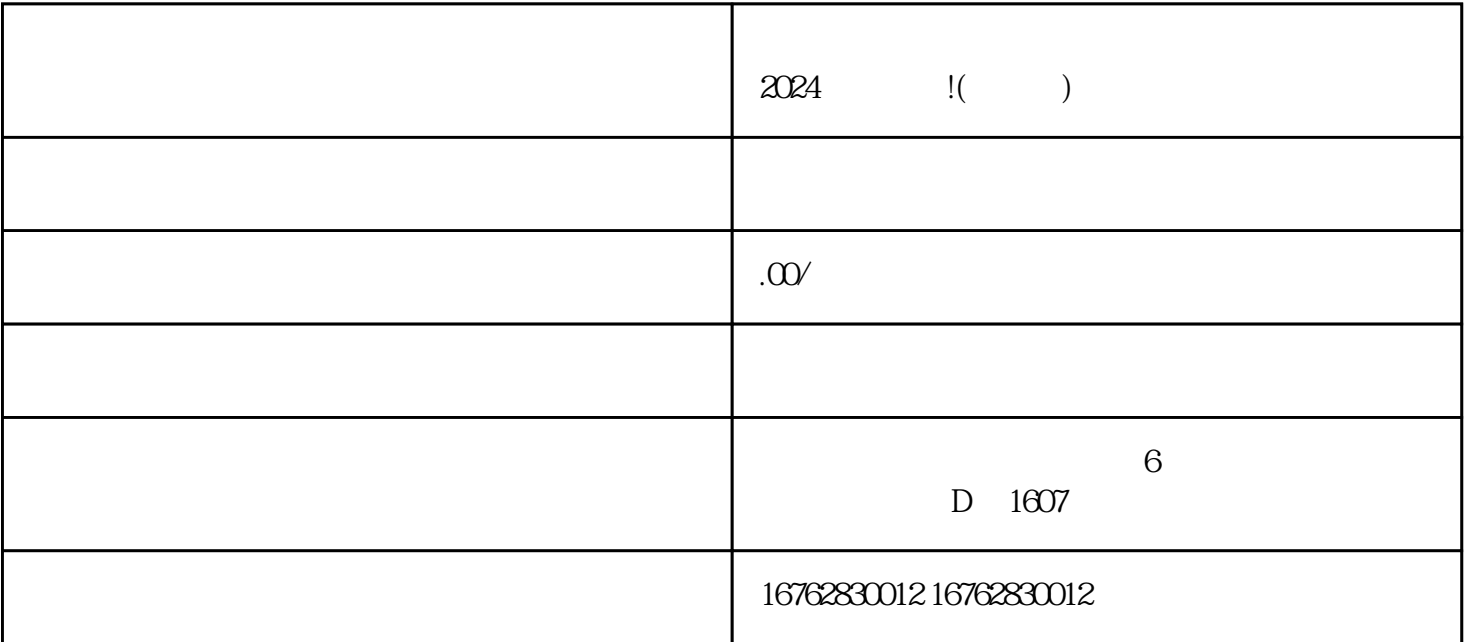

 $2024$ ,  $\blacksquare$ 

 $\lambda$  iming  $\lambda$ 

了!抖音直播基地是为了帮助小店主们扩大zhiming度和提高销量而设立的。如果你具备一定的茶叶知识

 $\emph{zishen}$ 

 $z$ himing $z$ himing